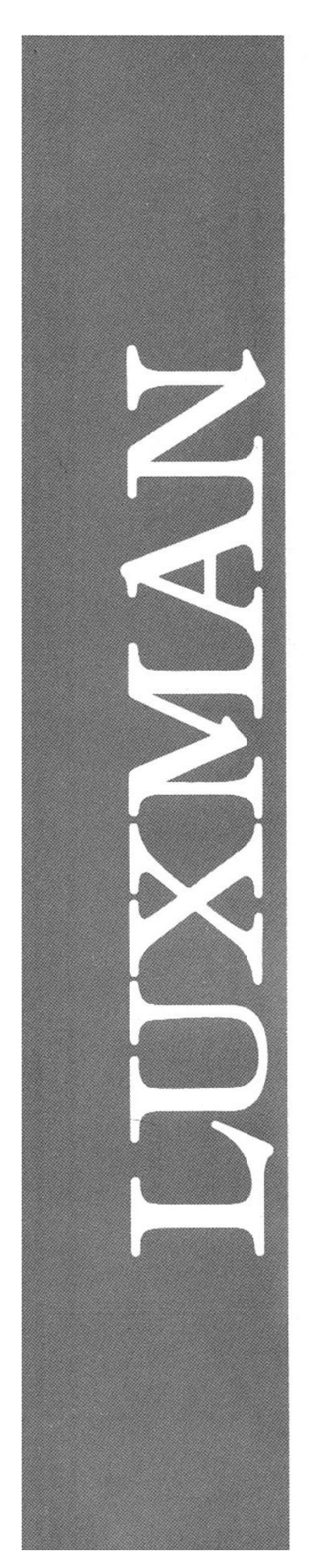

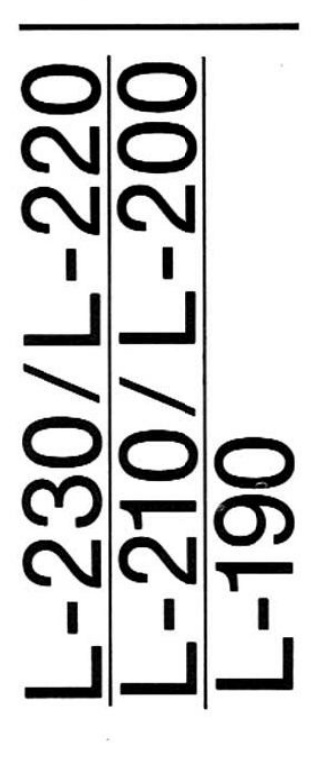

OWNER'S MANUAL<br>BEDIENUNGSANLEITUNG<br>MODE D'EMPLOI<br>MANUAL DE OPERACION

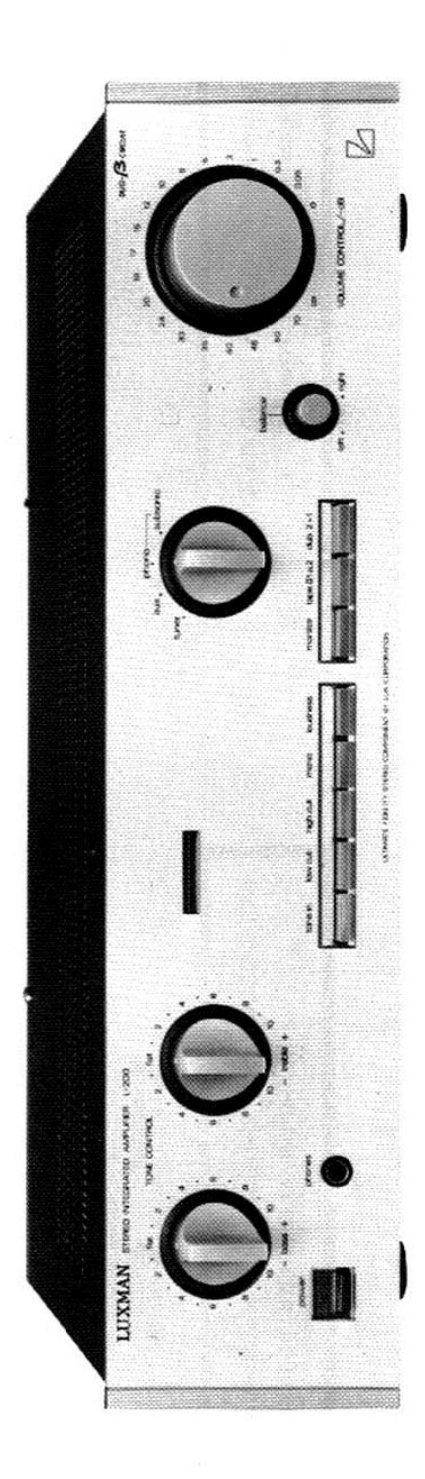

[Create PDF](http://www.novapdf.com) files without this message by purchasing novaPDF printer ([http://www.novapdf.com\)](http://www.novapdf.com)

## **CONTENTS**

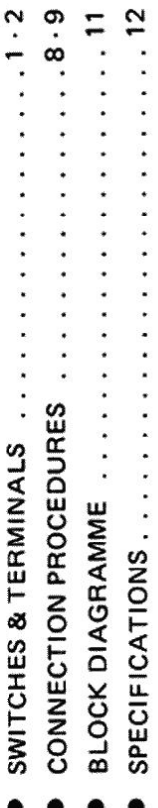

## **INHALT**

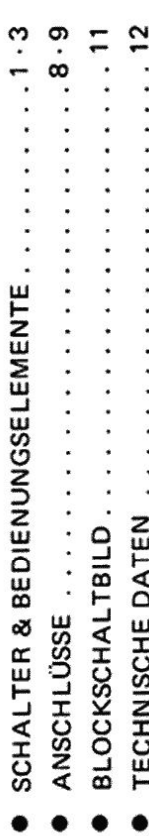

## CONTENU

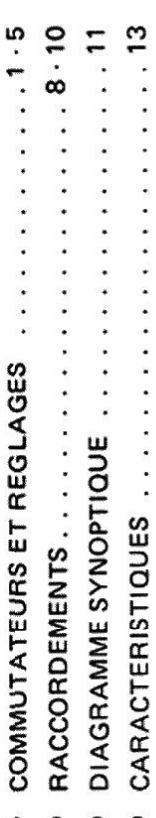

## TABLA DE MATERIAS

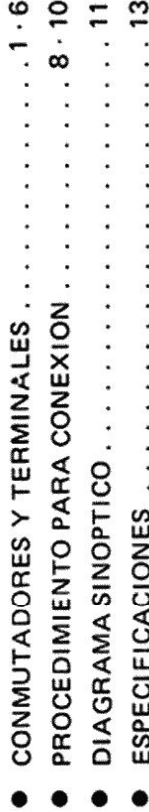

WARNING: To prevent fire or shock hazard do not expose this appliance to rain or moisture. ACHTUNG: Um Feuer und elektrischen Schlag zu vermeiden, setzen Sie dieses Gerät auf keinen Fall Regen

AVISO: Para evitar incendios o riesgos de shock eléctrico, no

deje este aparato expuesto a la lluvia o humedad.

ATTENTION: Pour éviter tout risque d'électrocution, n'ex-

posez pas cet appareil à l'humidité.

oder Feuchtigkeit aus.

[Create PDF](http://www.novapdf.com) files without this message by purchasing novaPDF printer ([http://www.novapdf.com\)](http://www.novapdf.com)

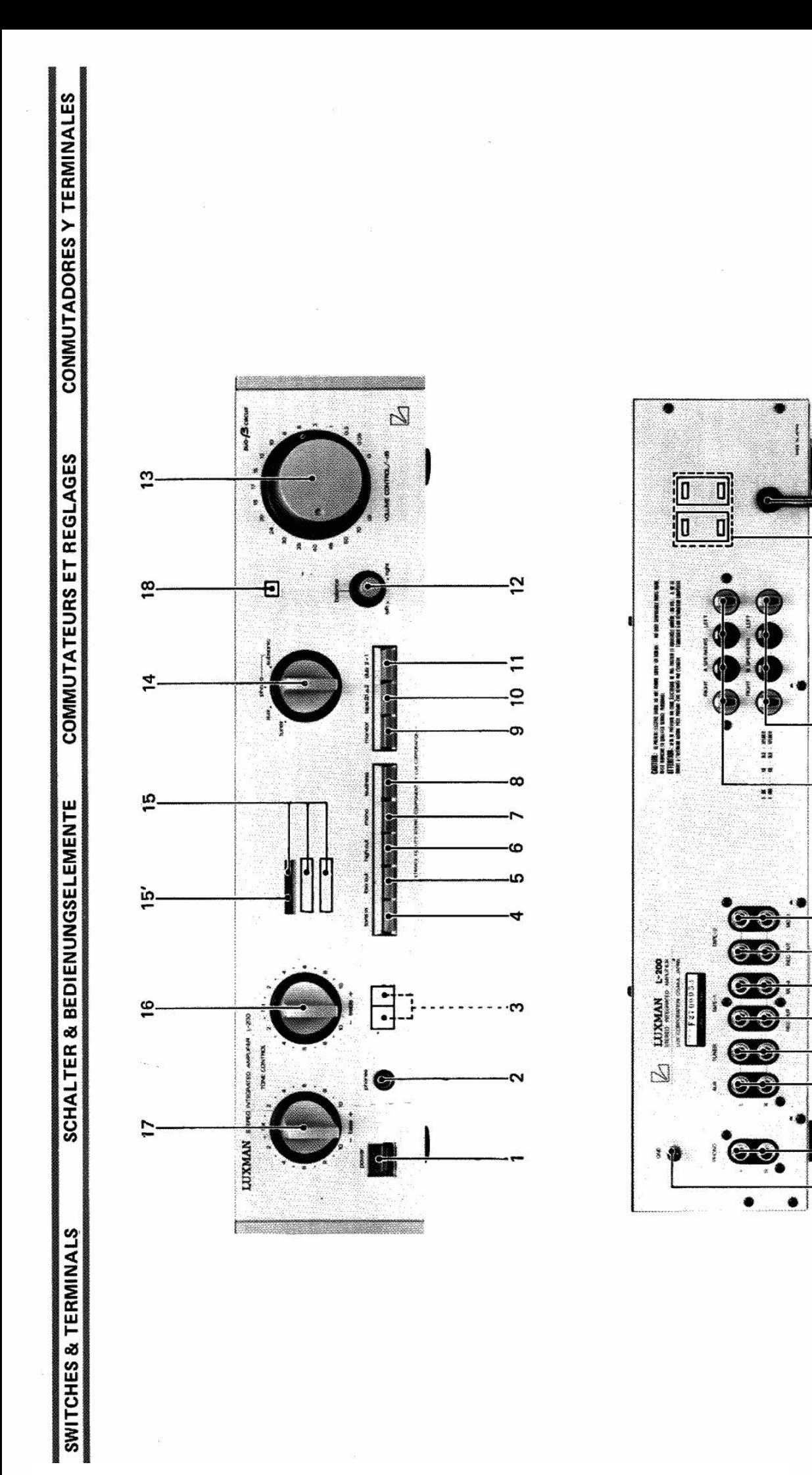

[Create PDF](http://www.novapdf.com) files without this message by purchasing novaPDF printer ([http://www.novapdf.com\)](http://www.novapdf.com)

ခွ

29

 $\overline{28}$ 

-27

-8 25

 $\frac{1}{2}$ 

 $\overline{23}$ 

22

ະ້

 $\overline{20}$ 

 $\mathbf{e}$ 

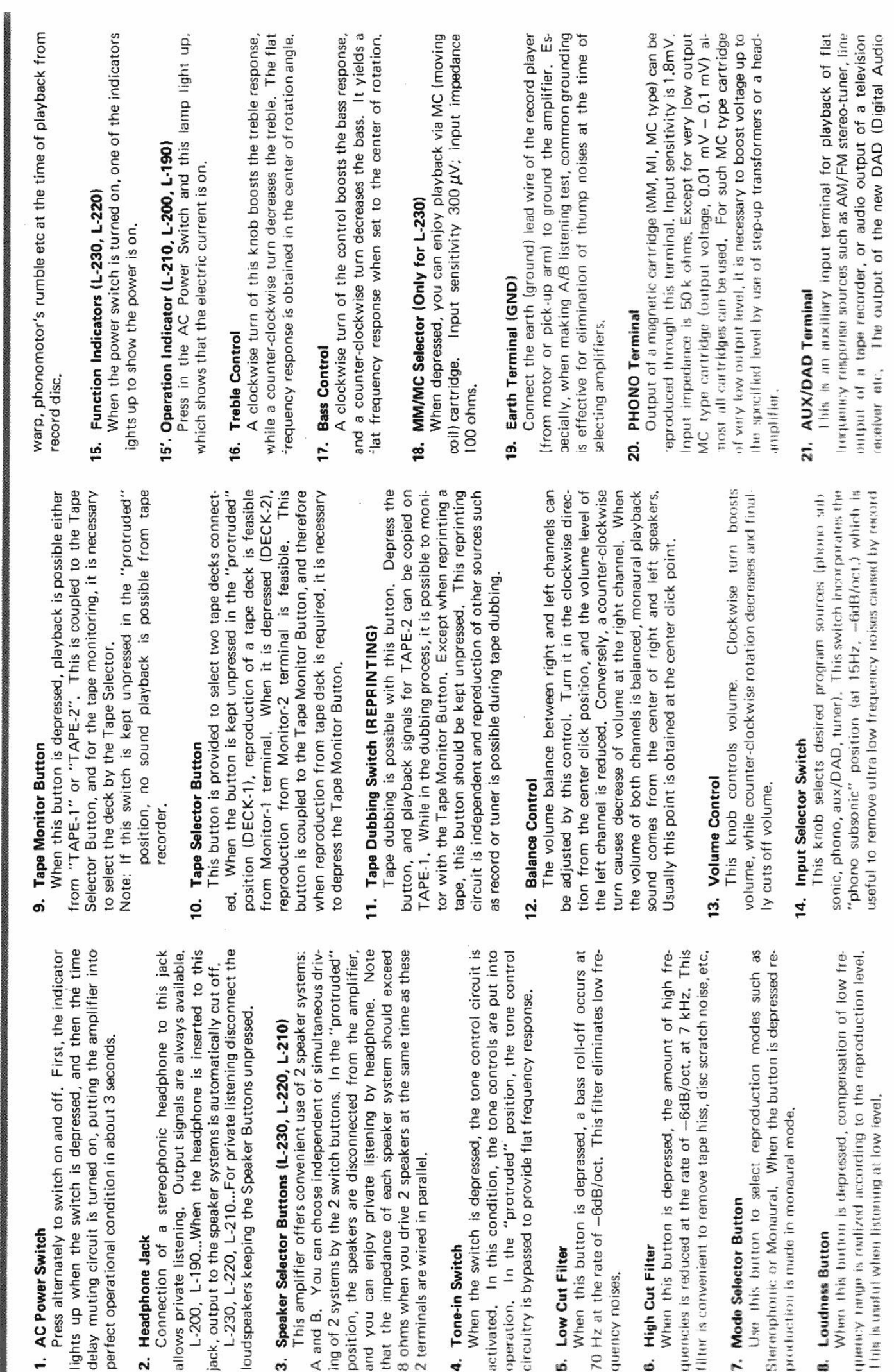

2 terminals are wired

When the switch

4. Tone-in Switch

**5. Low Cut Filter** 

6. High Cut Filter

quency noises.

that the impedance

and you can enjoy

SWITCHES & TERMINALS

delay muting circuit

2. Headphone Jack

1. AC Power Switch

εv

Use this button

**8.** Loudness Button

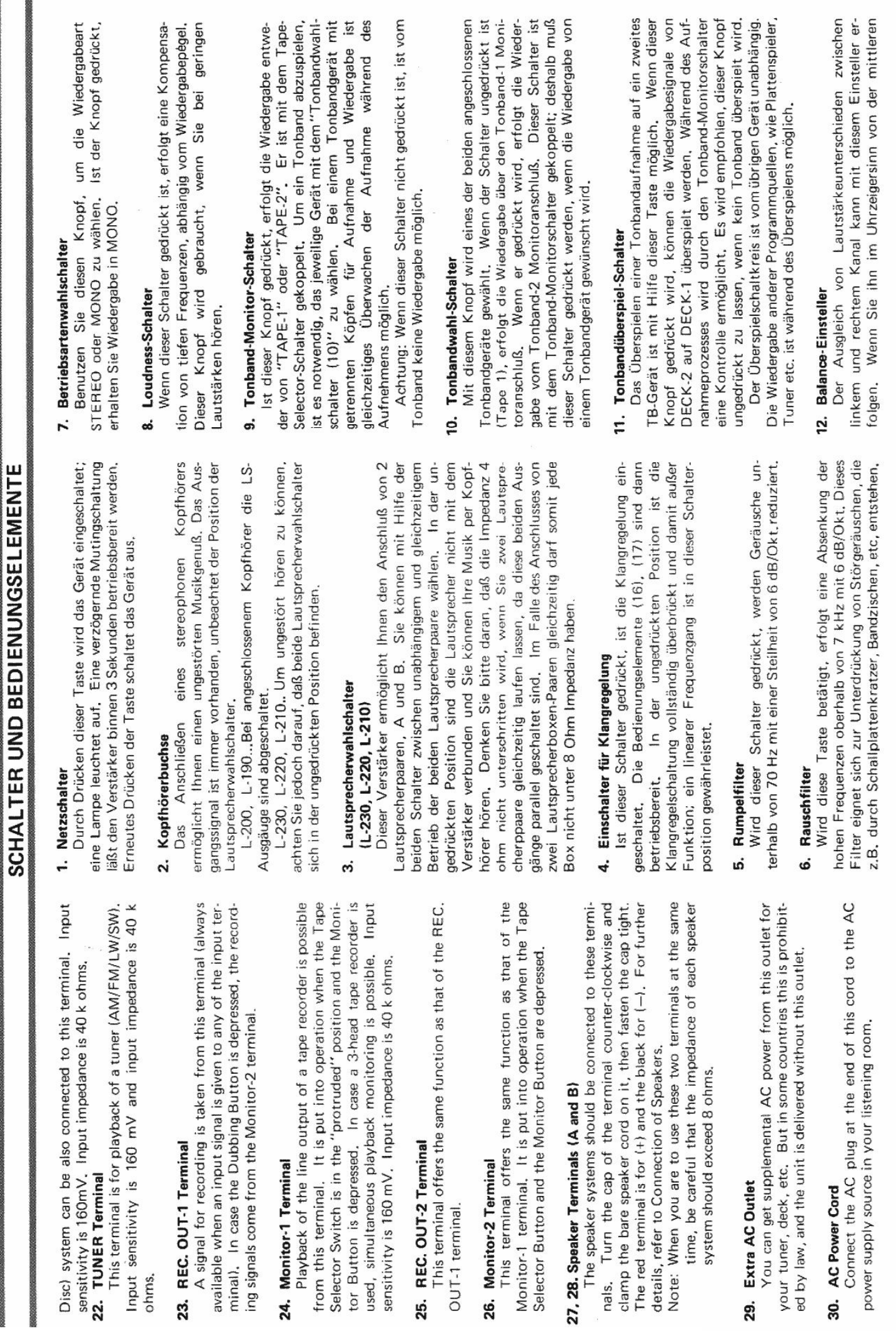

 $\infty$ 

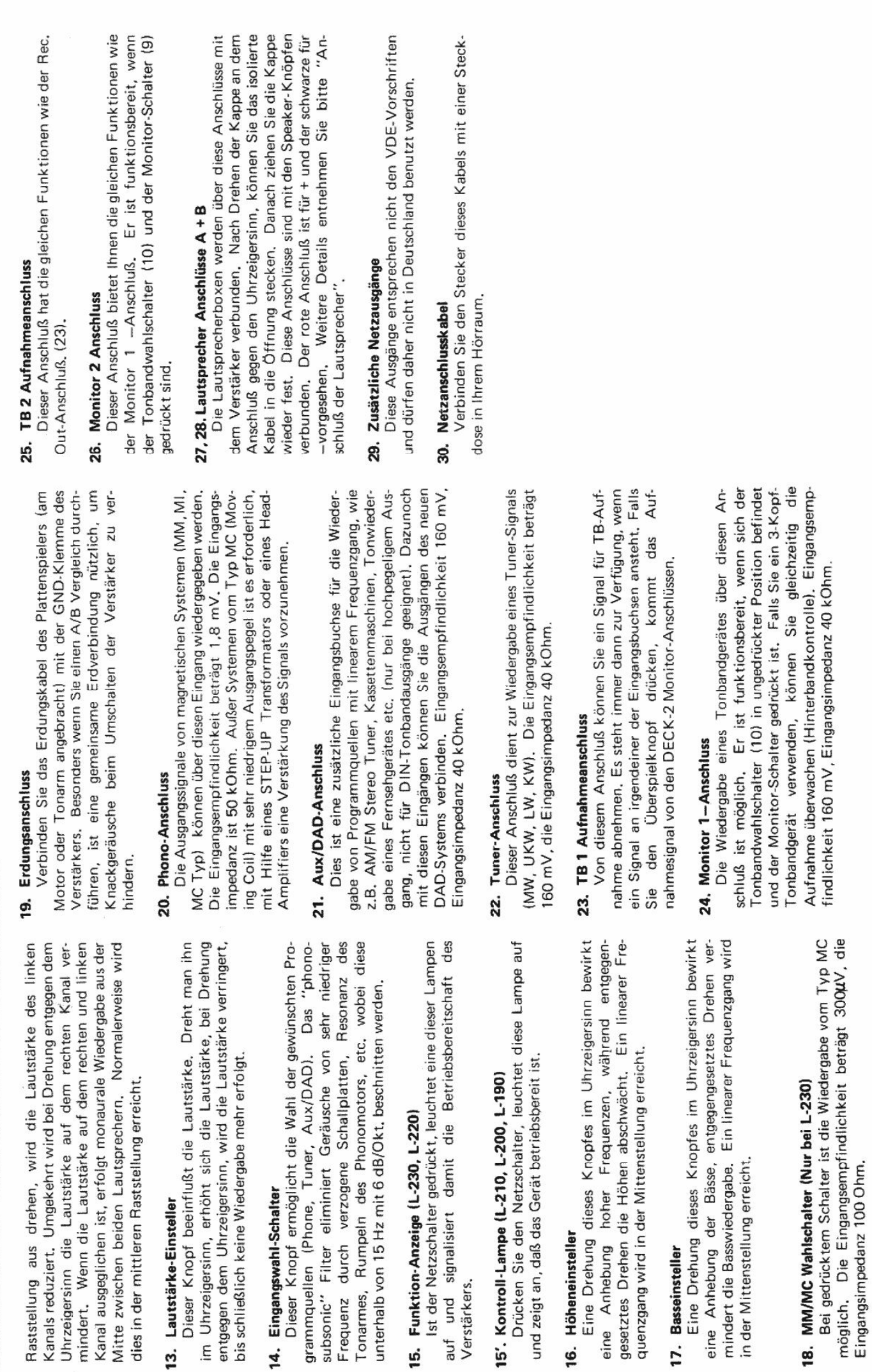

18.

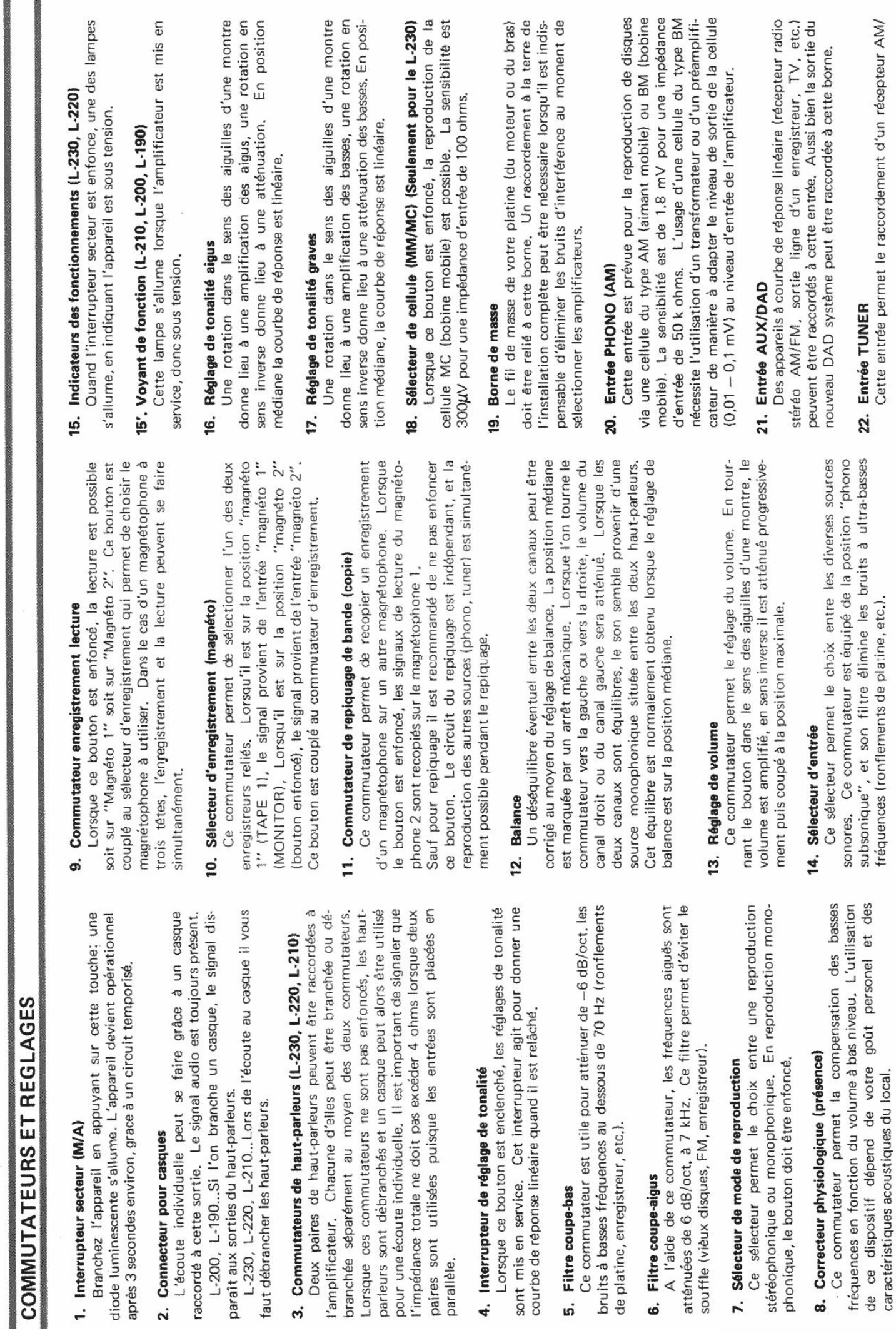

ഗ

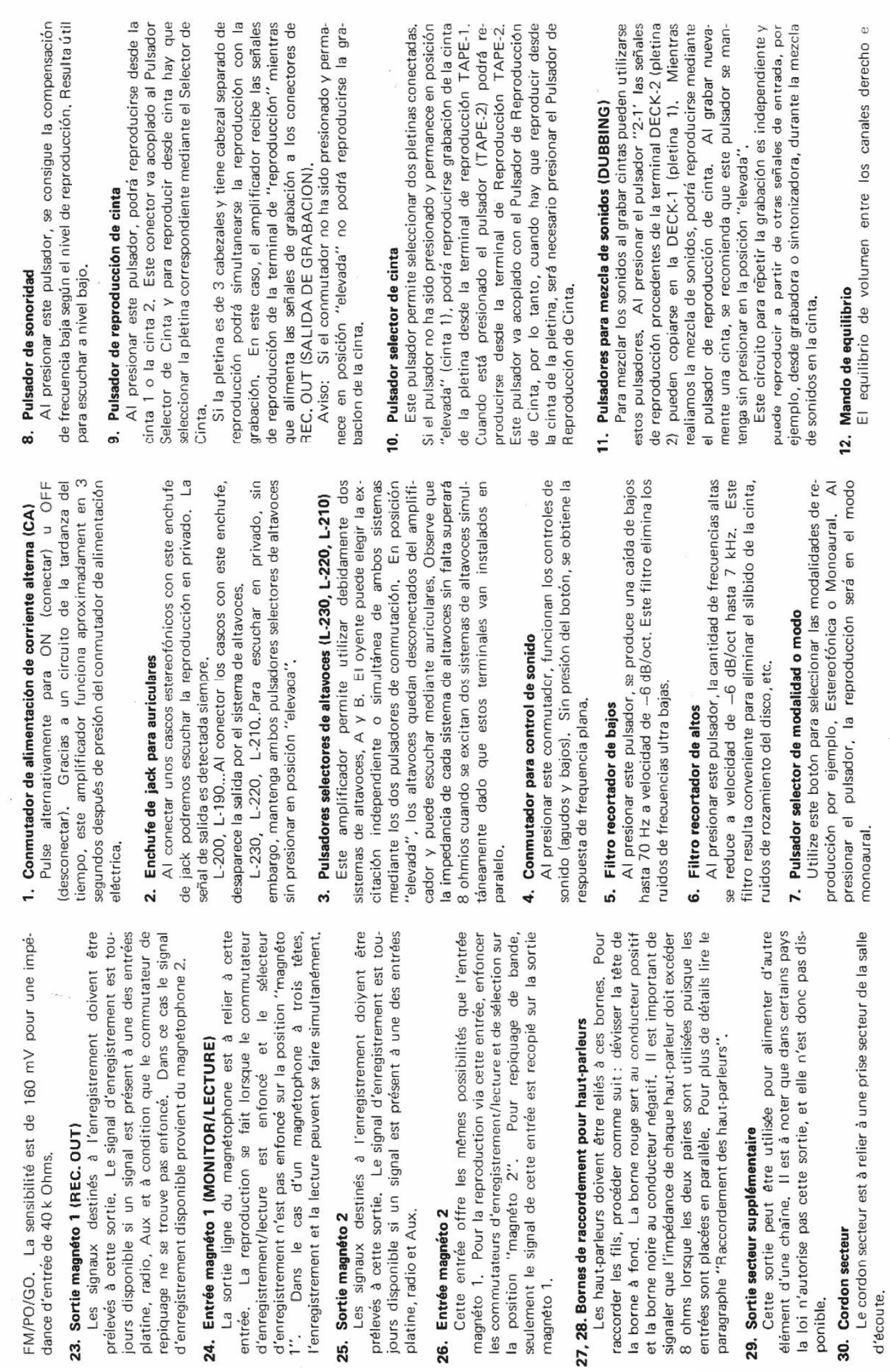

CONMUTADORES Y TERMINALES

 $\circ$ 

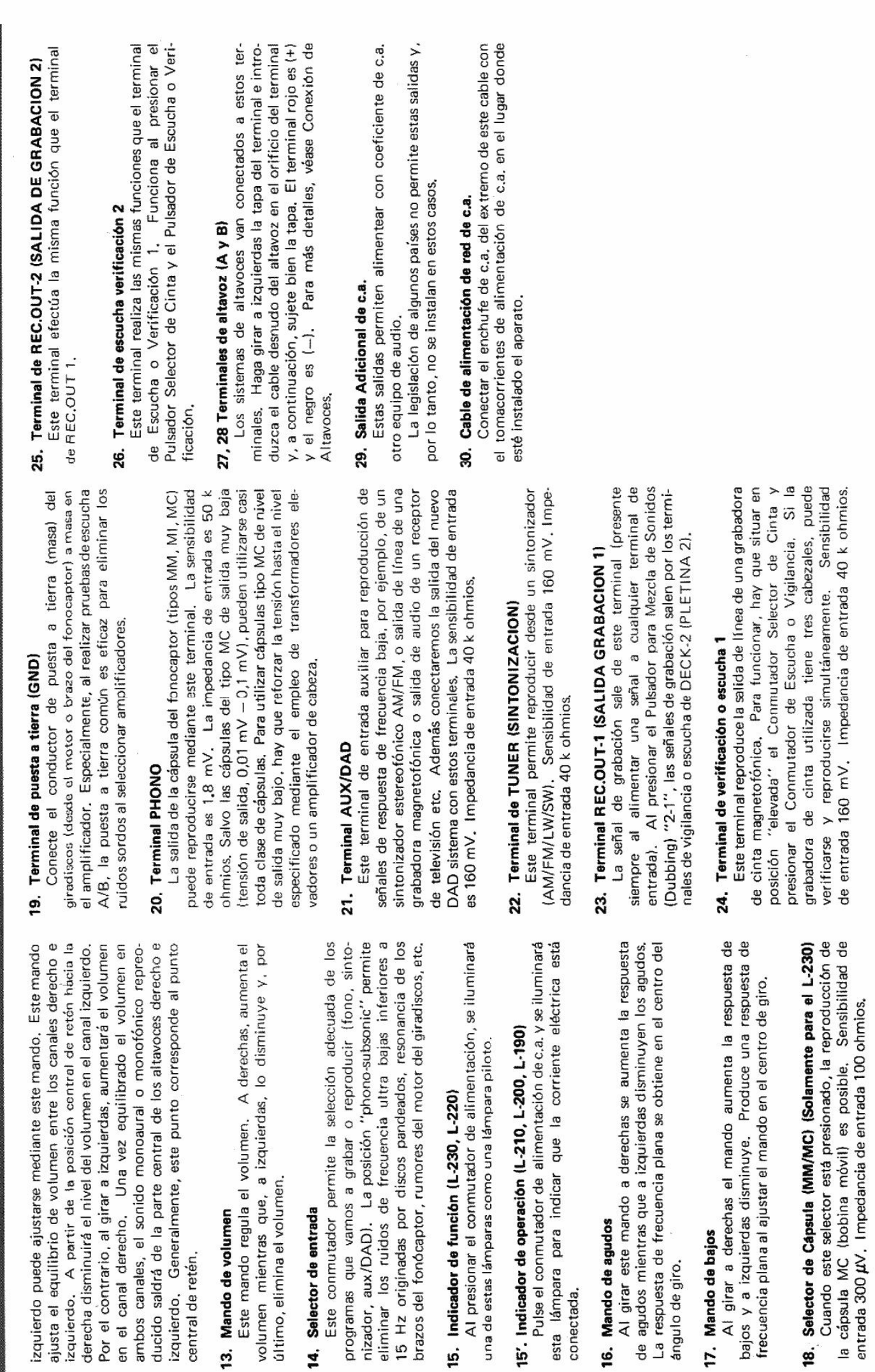

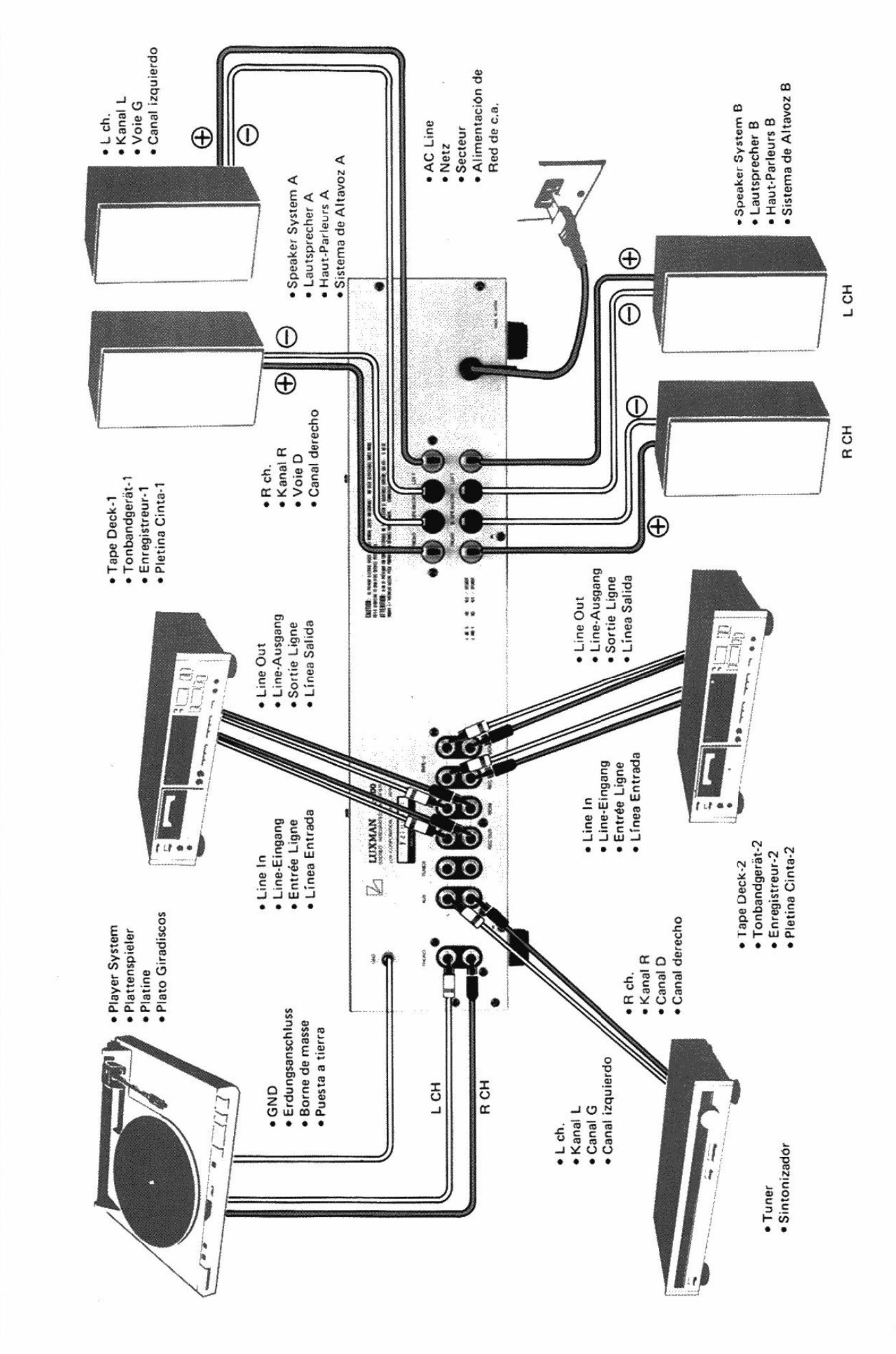

CONEXION

RACCORDEMENTS

ANSCHLÜSSE

**CONNECTION PROCEDURES** 

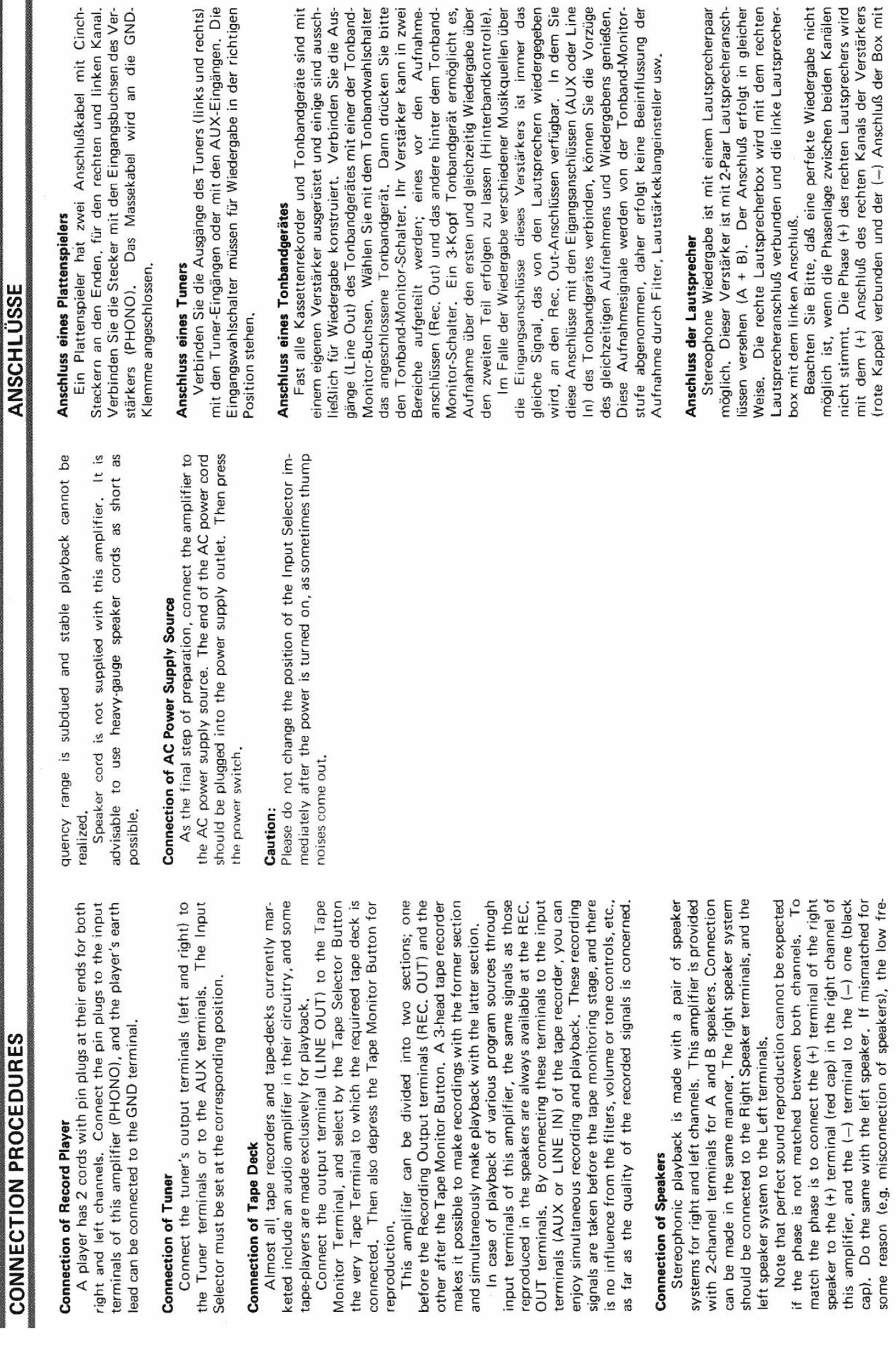

G)

I

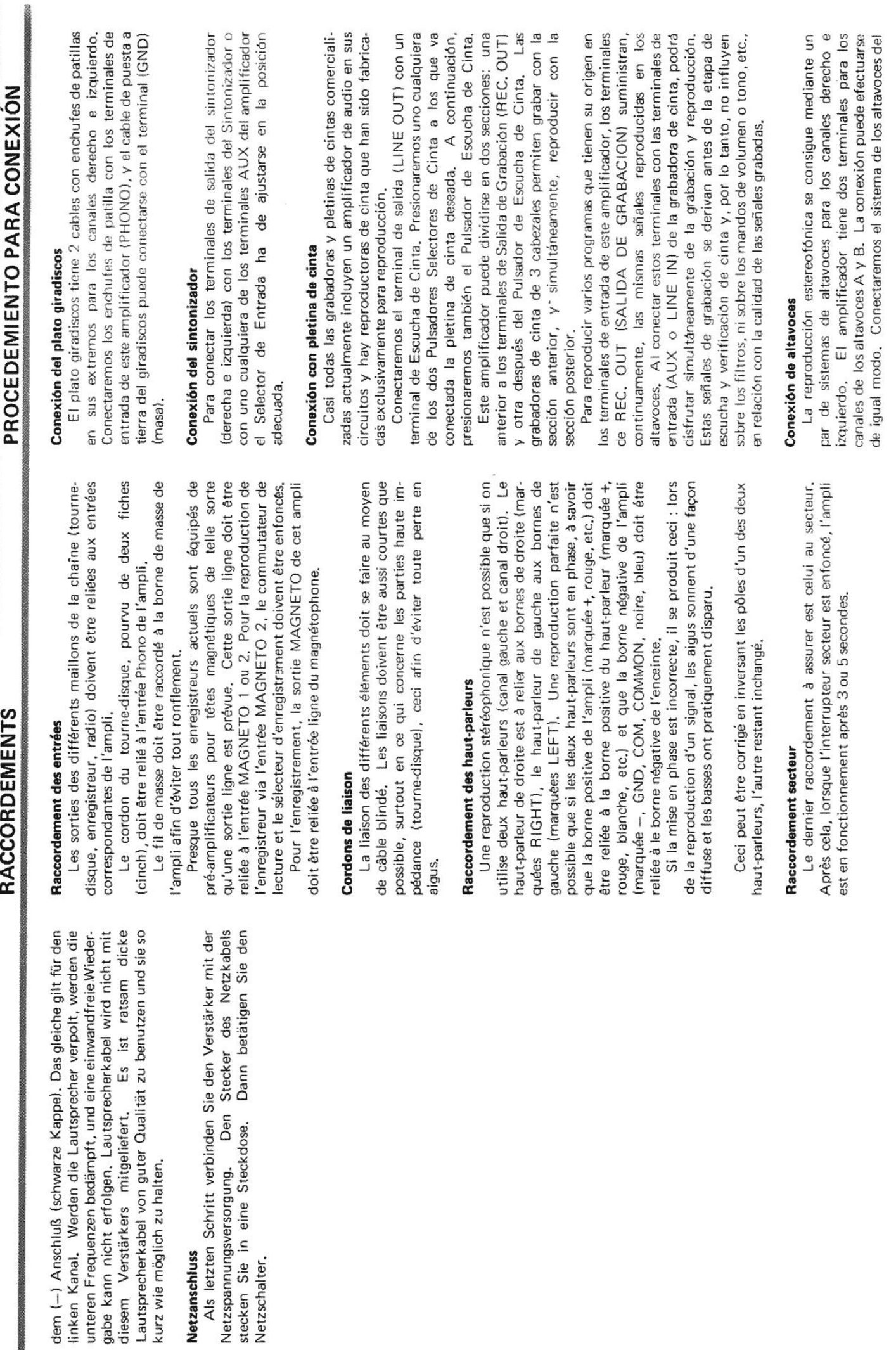

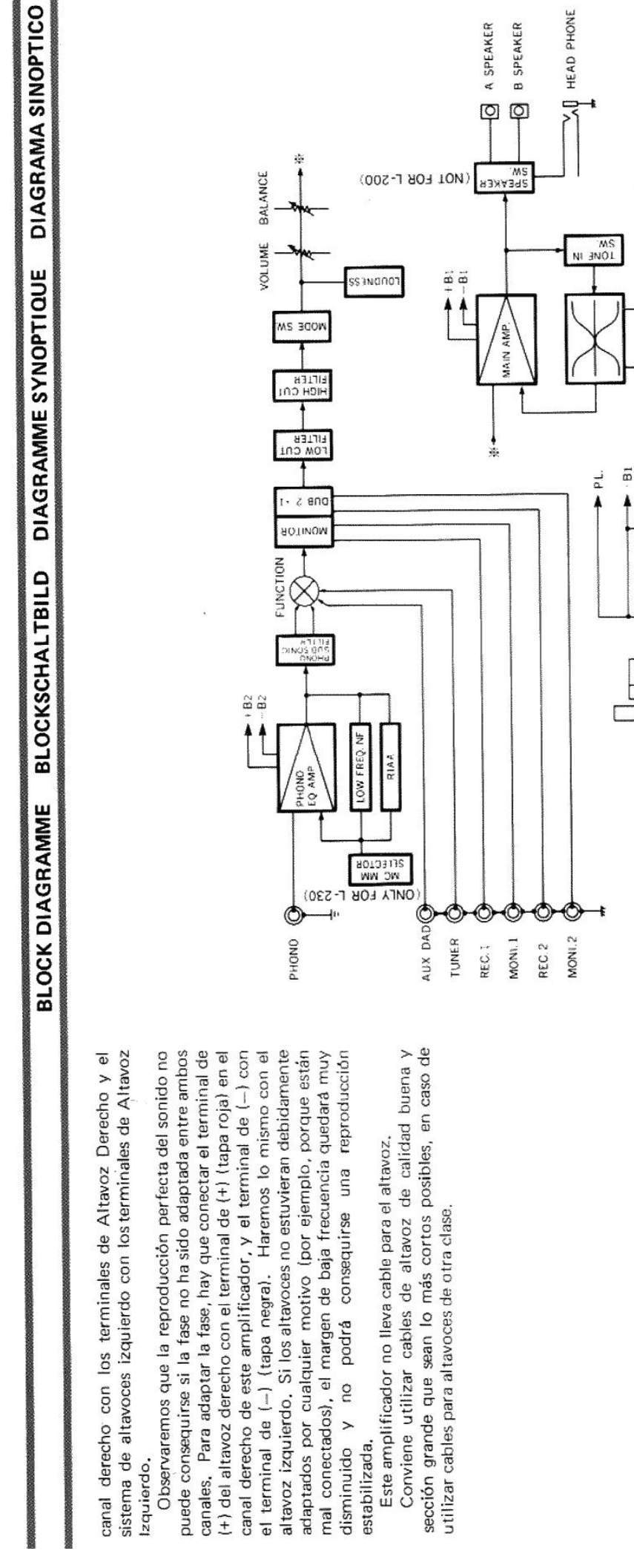

1-230/1220/1-210/1-200/1-190

**HEBLE** 

BASS

![](_page_13_Picture_27.jpeg)

**TECHNISCHE DATEN** 

**SPECIFICATIONS** 

 $12$ 

 $22.56$ 

![](_page_14_Picture_24.jpeg)

[Create PDF](http://www.novapdf.com) files without this message by purchasing novaPDF printer ([http://www.novapdf.com\)](http://www.novapdf.com)

**ESPECIFICACIONES** 

**CARACTERISTIQUES** 

 $\mathbf{r}$ 

Tanto las especificaciones como el aspecto pueden modificarse sin previo aviso.

ME0253-1283-2D Printed in Japan<br>Impnme au Japon

1-1, 1-CHOME, SHINSENRI-NISHIMACHI, TOYONAKA-SHI, OSAKA - 565<br>PHONE: 06-834-0004 CABLE: LUXMAN TOYONAKA TELEX: 5287106 LUXELE J

![](_page_15_Picture_2.jpeg)

![](_page_15_Picture_3.jpeg)

[Create PDF](http://www.novapdf.com) files without this message by purchasing novaPDF printer ([http://www.novapdf.com\)](http://www.novapdf.com)

 $\frac{1}{2} \sum_{i=1}^n \frac{1}{i} \frac{d_i}{d_i}$ 

 $\bar{\nu}$ 

 $\overline{\phantom{a}}$ 

 $\frac{10}{3}$